*E-COMMERCE* **PADA PERUSAHAAN** *TRADING* **PLASTIK** 

# **MENGGUNAKAN PHP**

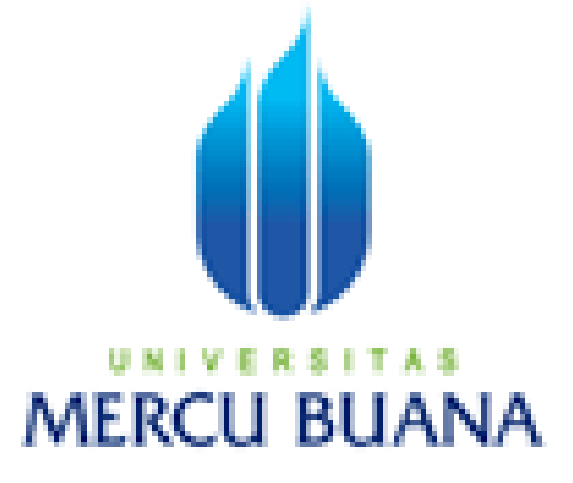

Disusun Oleh :

**S U A N D I**

NIM : 41506110032

## **JURUSAN TEKNIK INFORMATIKA**

**FAKULTAS ILMU KOMPUTER**

**UNIVERSITAS MERCUBUANA**

**JAKARTA**

**2012**

# *E-COMMERCE* **PADA PERUSAHAAN** *TRADING* **PLASTIK**

# **MENGGUNAKAN PHP**

Diajukan Untuk Memenuhi Salah Satu Syarat

Memperoleh Gelar Sarjana Teknik

Jurusan Teknik Informatika

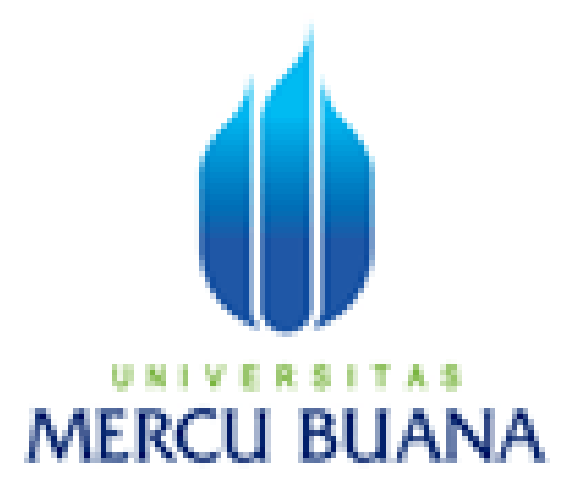

Disusun Oleh :

**S U A N D I**

NIM : 41506110032

# **JURUSAN TEKNIK INFORMATIKA**

# **FAKULTAS ILMU KOMPUTER**

**UNIVERSITAS MERCUBUANA**

**JAKARTA**

**2012**

#### **LEMBAR PERNYATAAN**

Yang bertanda tangan dibawah ini:

**NIM**  $: 41506110032$ Nama : SUANDI Judul Skripsi : E-COMMERCE PADA PERUSAHAAN TRADING PLASTIK MENGGUNAKAN PHP

Menyatakan bahwa skripsi tersebut diatas adalah hasil karya saya sendiri dan bukan plagiat. Apabila ternyata ditemukan didalam laporan skripsi saya terdapat unsur plagiat, maka saya siap untuk mendapatkan sanksi akademik yang terkait dengan hal tersebut.

Jakarta, SUANDI)

#### **LEMBAR PENGESAHAN**

Yang bertanda tangan dibawah ini:

**NIM** : 41506110032

Nama : SUANDI

Judul Skripsi : E-COMMERCE PADA PERUSAHAAN TRADING PLASTIK

MENGGUNAKAN PHP

SKRIPSI INI TELAH DIPERIKSA DAN DISETUJUI OLEH :

JAKARTA,  $27 - N0V - 2012$ 

ù,

Menyetujui,

Misbahul Fajri., ST., MTI **Dosen Pembimbing** 

Mengetahui,

Mengesahkan,

Desi Ramayanti, S.Kom., MT<br>Koordinator Tugas Akhir Teknik Informatika

Tri Daryanto, SKom., MT Kefua Program Studi<br>Teknik Informatika

#### **KATA PENGANTAR**

Dengan Mengucapkan Syukur kepada Tuhan Yang Maha Esa yang telah memberikan rahmat-NYA, beserta keluarga dan Para sahabatnya, akhirnya penulis dapat menyelesaikan skripsi ini dengan judul "*E-COMMERCE* PADA PERUSAHAAN *TRADING* PLASTIK MENGGUNAKAN PHP".

Penulisan skripsi ini merupakan salah satu syarat guna mencapai gelar Sarjana Teknik pada Jurusan Teknik Informatika pada Universitas Mercu Buana Jakarta. Dalam mempersiapkan, menyusun, dan menyelesaikan skripsi ini, penulis memperoleh bimbingan dan bantuan berupa moril ataupun materil dari berbagai pihak. Pada kesempatan ini penulis ingin menyampaikan ucapan terima-kasih sebesar-besarnya kepada :

- 1. Bapak Misbahul Fajri., ST.MTI.CCNA, selaku dosen Pembimbing skripsi ini yang telah menyediakan waktu, tenaga, dan pikiran dalam membimbing penulis dapat menyelesaikan tugas akhir ini.
- 2. Bapak Anis Cherid.,M.T.I dan Tri Daryanto.,S.com.,MT selaku kordinator tugas akhir program studi teknik informatika.
- 3. Orang tua tercinta, istri tercinta, dan seluruh keluarga beserta teman-teman.
- 4. Para Dosen dan staf dan karyawan di Universitas Mercu Buana.
- 5. Semua pihak yang telah membantu penulis dalam penyelesaian skripsi ini, yang tidak dapat penulis sebutkan satu per satu.

Penulis menyadari akan adanya kekurangan dalam penulisan skripsi ini, untuk itu penulis menerima kritik dan saran yang sifatnya membangun bagi penulis dan pihak lain yang bersangkutan.

Akhir kata penulis berharap semoga skripsi ini dapat bermanfaat serta menambah pengetahuan bagi pihak-pihak yang membutuhkannya, terutama bagi mereka yang akan mengadakan penelitian lebih lanjut mengenai skripsi ini.

Jakarta, 6 September 2012

## S U A N D I

### Penulis

#### ABSTRAK

Dunia *Internet*, yang mulai banyak diperbincangkan mulai dekade tahun 90 an, sebuah dimensi baru dalam kehidupan manusia. Kehadiran *Internet* dalam kehidupan manusia ternyata telah mengubah sebagian besar kebiasaan orang dalam berkomunikasi dengan orang lain, mulai dari menyampaikan pesan, sampai aktivitas sehari-hari seperti membaca koran, majalah, berbelanja dan Iain-Iain. Kehadiran *Internet* telah menjadi jawaban bagi orang yang semakin sibuk.

Salah satu keunggulan baru dari *Internet* yang kini digemari banyak orang adalah *E-Coinnwrce. E-Commerce,* membeli atau menjual secara elekronik, kegiatan ini dilakukan pada jaringan *Internet*. Dengan fasilitas *E-Conwwrce* manusia semakin dimanjakan dalam melakukan transaksi di *Internet*.

Kata Kunci: *Internet*, *E-Commerce.*

#### ABSTRACT

In the internet world, has become discusstion issues starling from the 90st decade, a new dimention in human life. The present of internet in human life has change most people communicating ways with other, starting from delivering message to daily activity like reading news paper, magazine, shopping, etc. internet has become the answered for busy people.

One of the new benefits from internet that very popular in E-Commerce. E-Commerce, buys or sale electronically, this activity is conducted in internet network. With the E-commerce facility human beocme more spoiled doing internet transaction.

Key word: Internet, E-Commerce.

# **DAFTAR ISI**

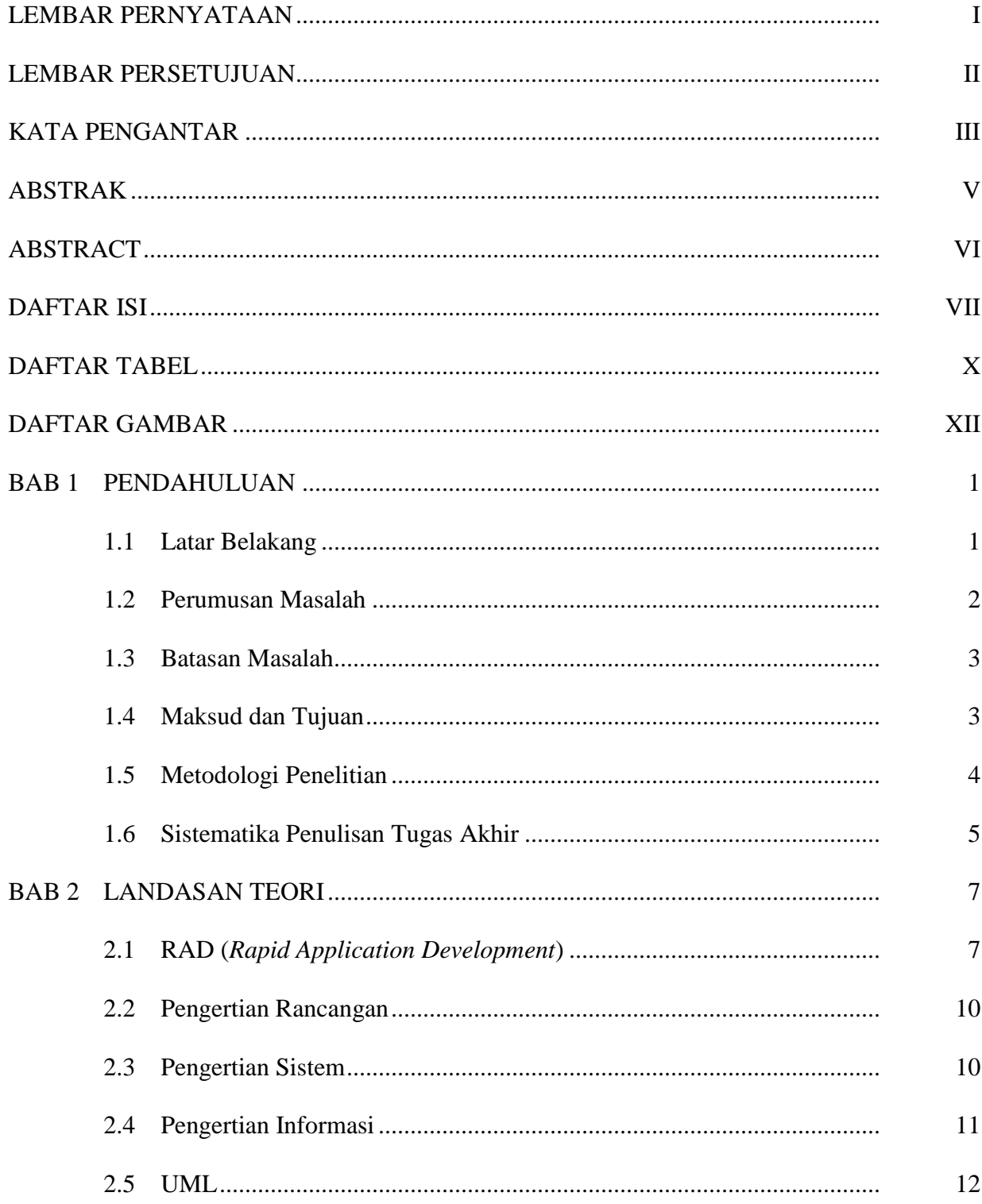

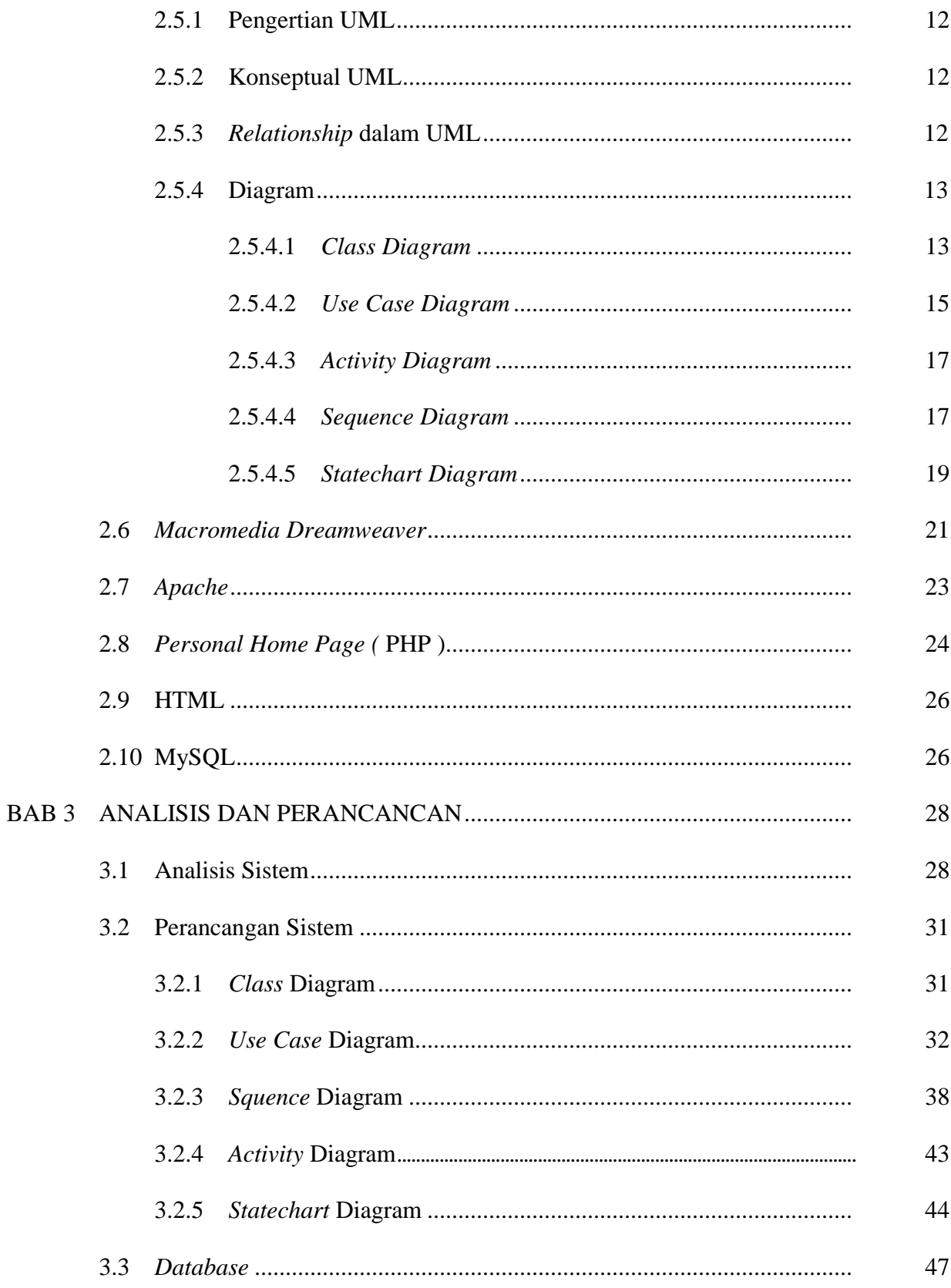

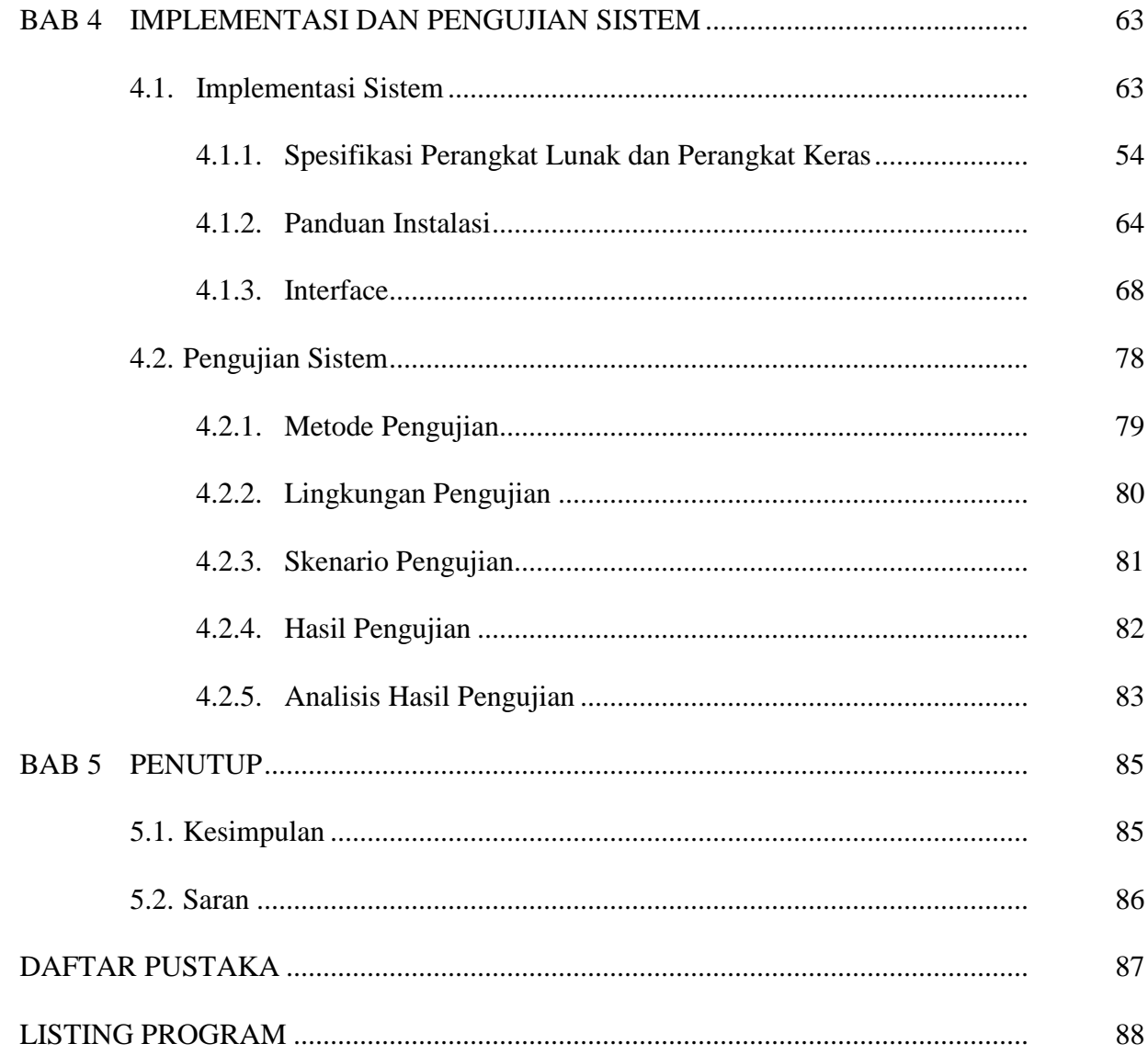

# **DAFTAR TABEL**

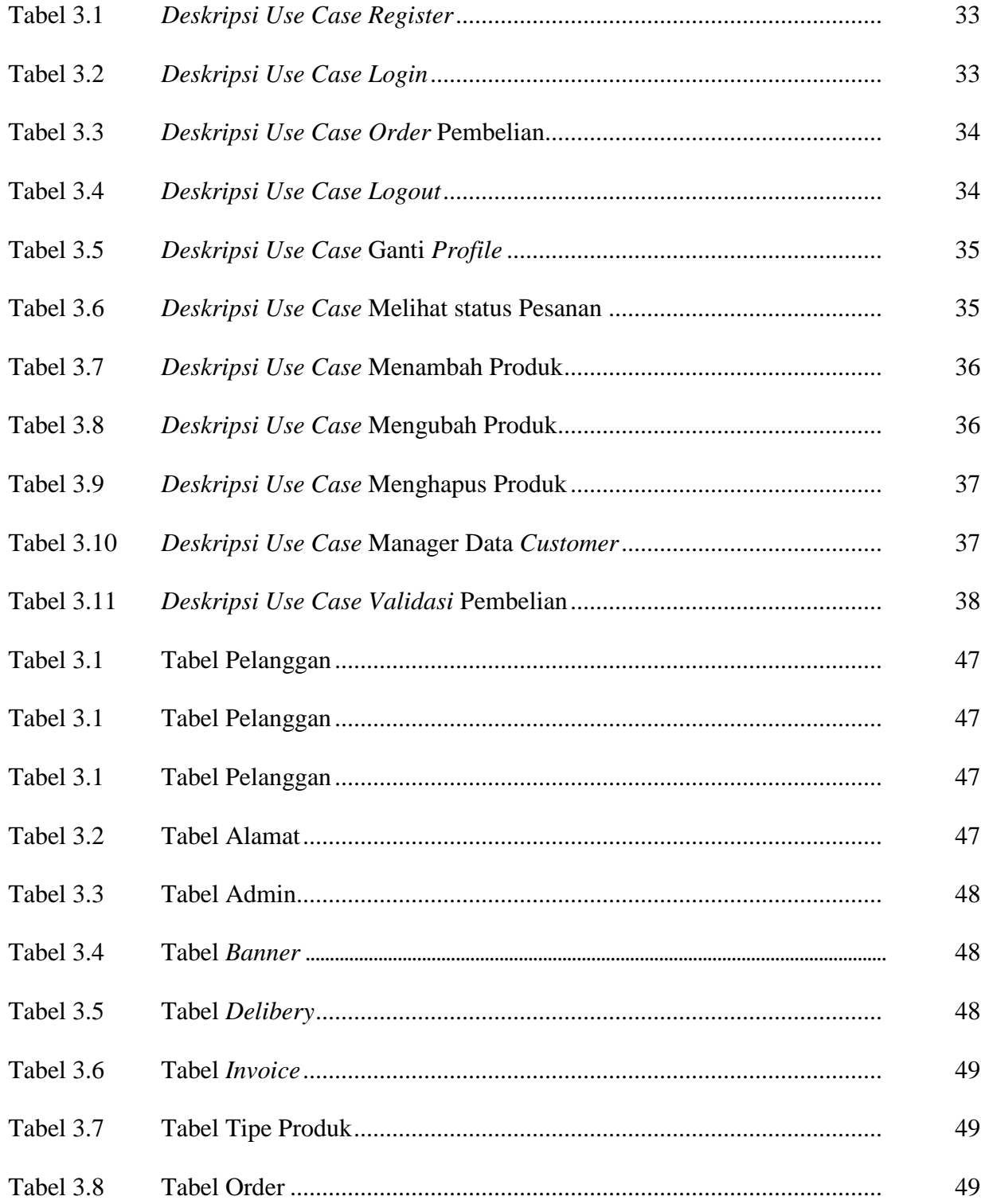

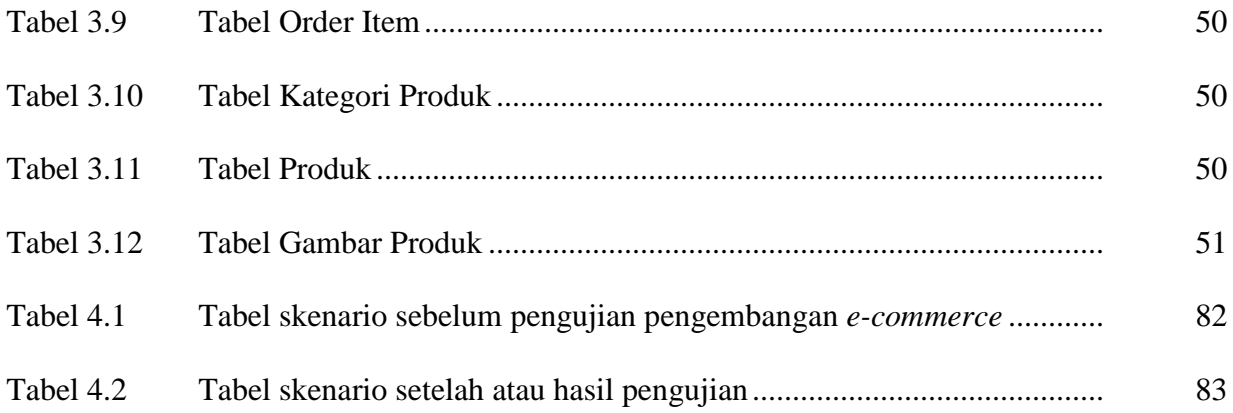

# **DAFTAR GAMBAR**

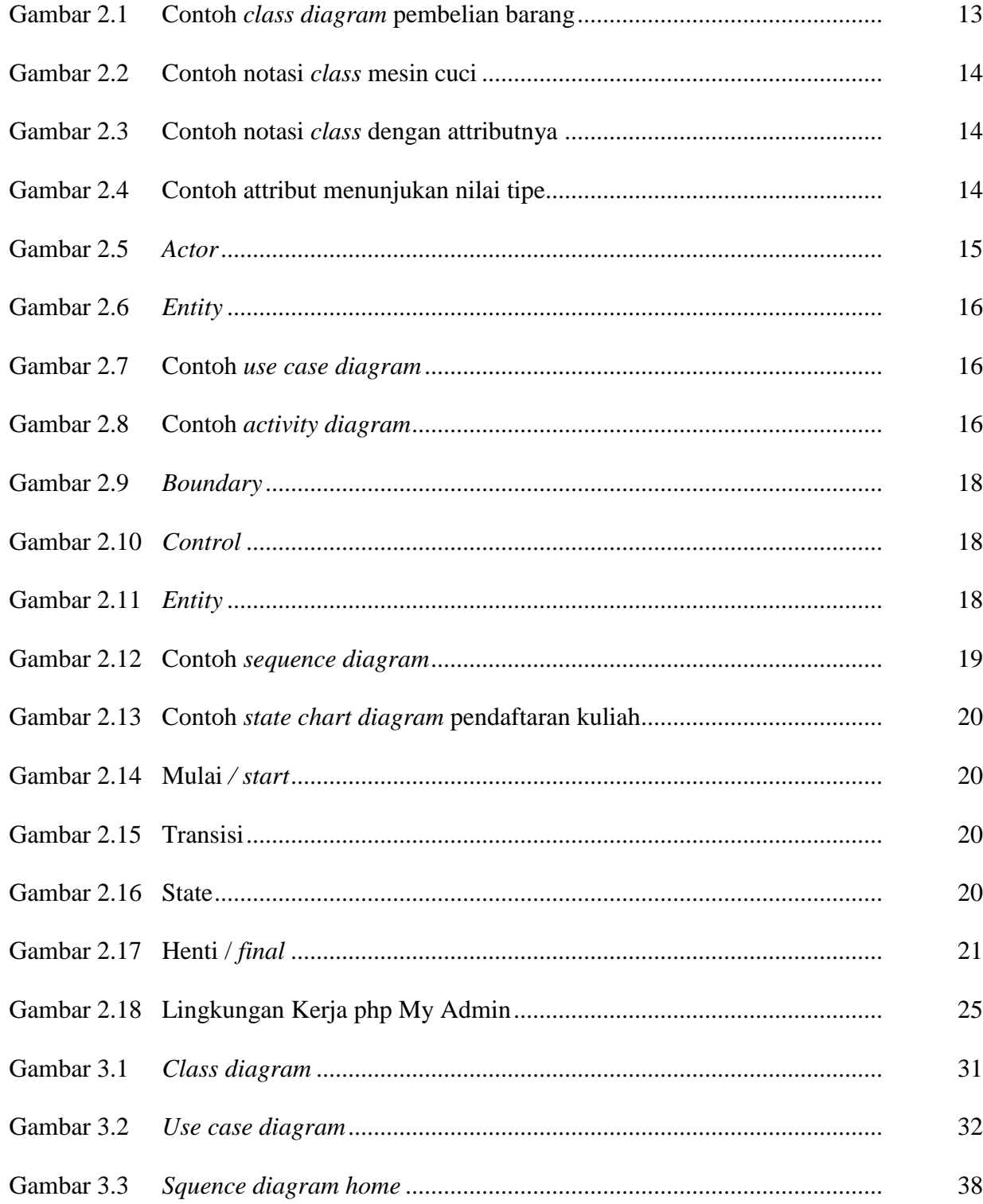

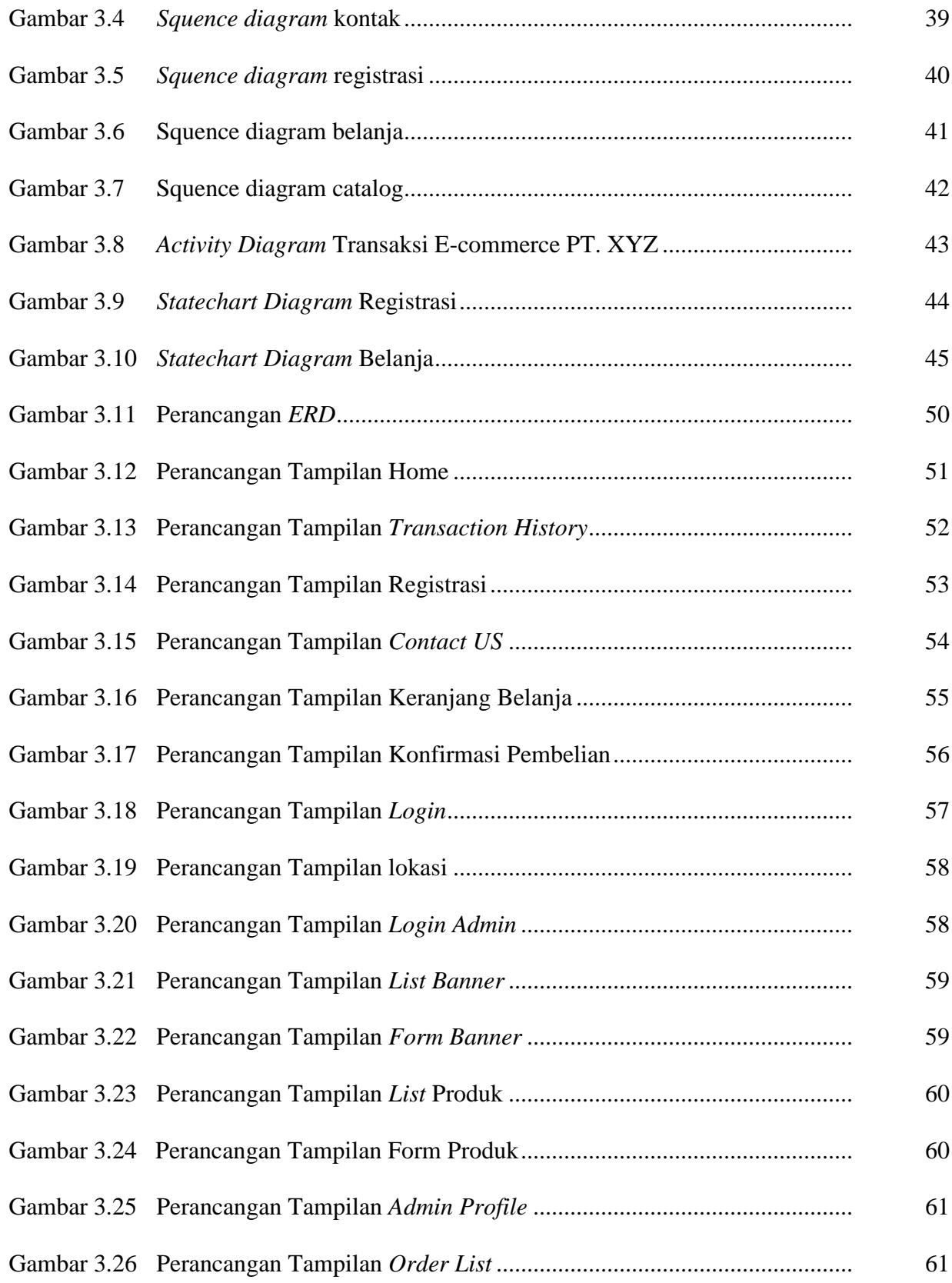

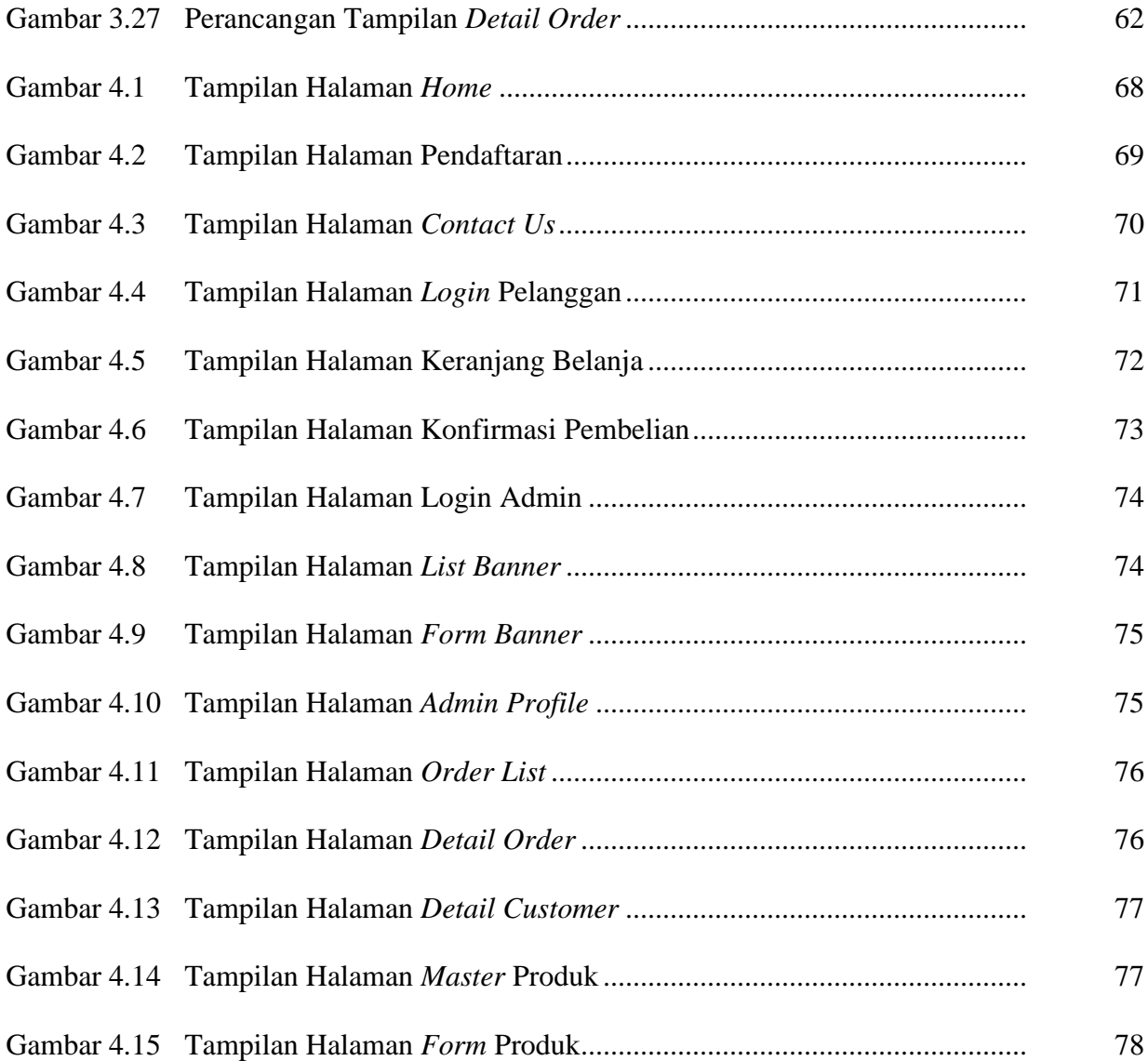